**Державний вищий навчальний заклад «Донбаський державний педагогічний університет»**

> Фізико-математичний факультет Кафедра математики та інформатики

«ЗАТВЕРДЖУЮ» Перший проректор Набока рвня 2023 р. AAUIAHHA

### **РОБОЧА ПРОГРАМА НАВЧАЛЬНОЇ ДИСЦИПЛІНИ**

# **ОСНОВИ КОМП'ЮТЕРНОЇ АНІМАЦІЇ**

### **підготовки здобувачів першого (бакалаврського) рівня вищої освіти**

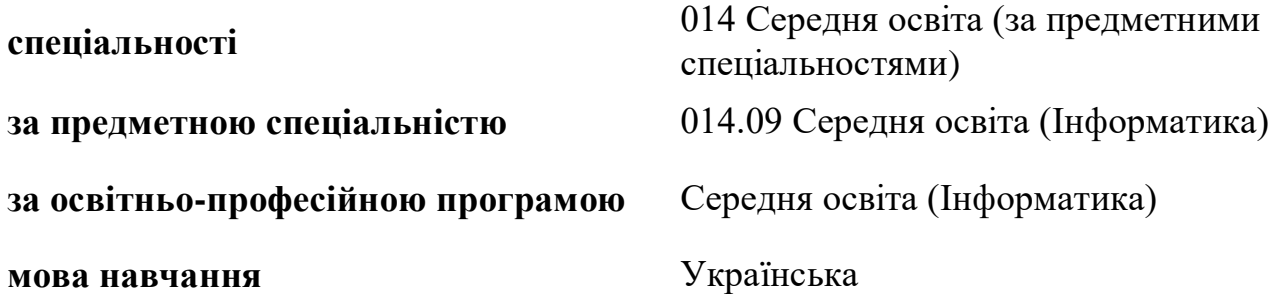

Дніпро-Слов'янськ – 2023 р.

#### Розробники:

**Стьопкін А.В.** кандидат фізико-математичних наук, доцент, доцент кафедри математики та інформатики ДВНЗ «Донбаський державний педагогічний університет».

#### Рецензенти:

**Кадубовський О. А.** кандидат фізико-математичних наук, доцент, доцент кафедри математики та інформатики ДВНЗ «Донбаський державний педагогічний університет».

**Турка Т.В.** кандидат фізико-математичних наук, доцент, доцент кафедри методики навчання математики та методики навчання інформатики ДВНЗ «Донбаський державний педагогічний університет».

Робоча програма розглянута і схвалена на засіданні кафедри математики та інформатики.

Протокол № 10 від «27» червня 2023р.

Завідувач кафедри математики та інформатики \_\_\_\_\_\_\_\_\_\_\_\_\_\_\_ Чуйко С.М.

Погоджено групою забезпечення спеціальності 014 Середня освіта (за предметними спеціальностями)

Керівник групи забезпечення кандидат фізико-математичних наук  $\mathbb{Q}$   $\mathbb{Q}$   $\mathbb{Q}$  доц. Стьопкін А.В.

Затверджено та рекомендовано до впровадження вченою радою Державного вищого навчального закладу «Донбаський державний педагогічний університет» «29» червня 2023р., протокол № 9

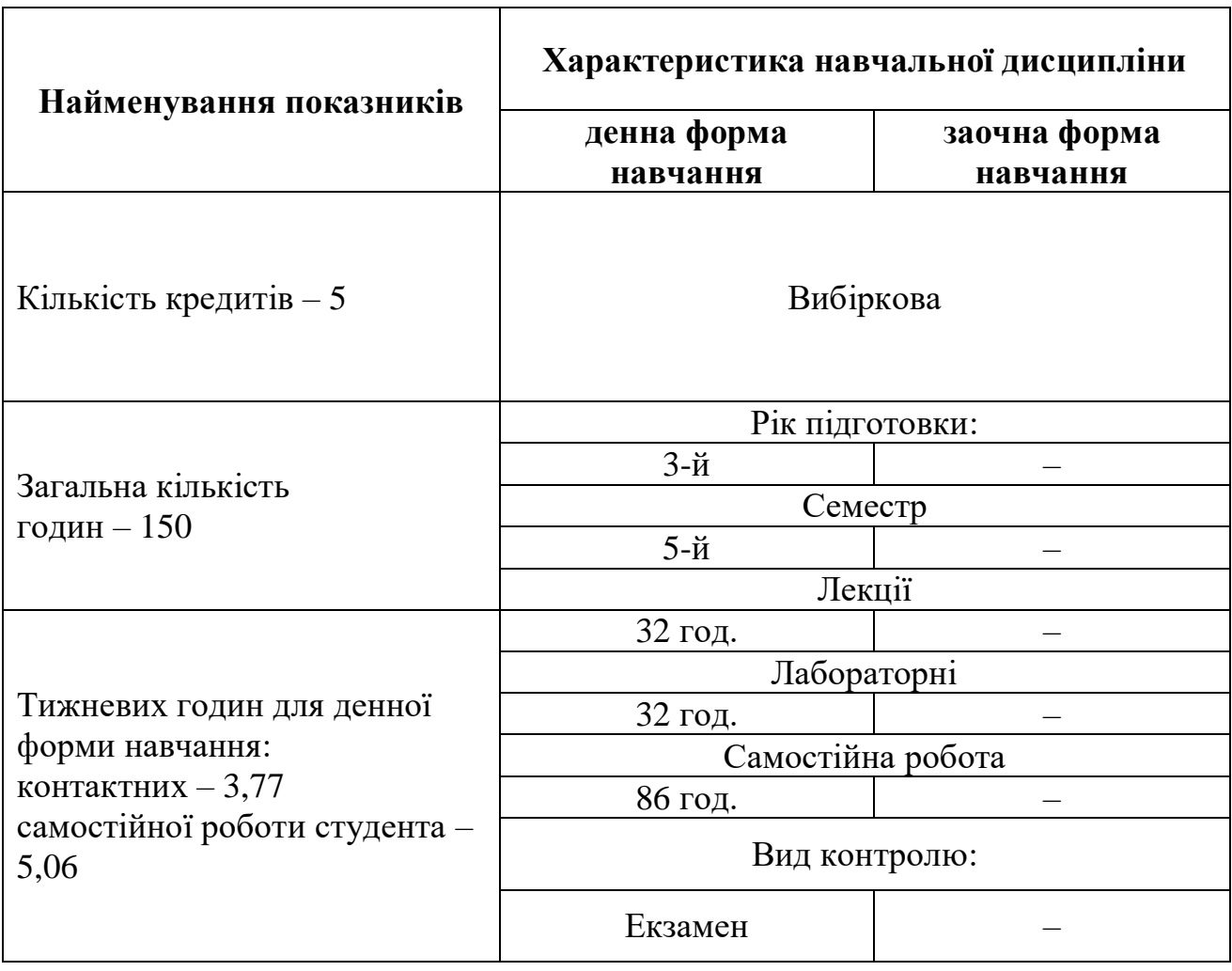

#### **1. Опис навчальної дисципліни**

**Мета.** Ознайомлення здобувачів з основами комп'ютерної анімації та сучасними засобами її створення та редагування. Формування базових навичок підбору, завантаження, інсталювання, налагодження програмного забезпечення для роботи з комп'ютерною анімацією; навичок використання онлайн сервісів для створення комп'ютерної анімації та створення, опрацювання, збереження документів будь-яких форматів.

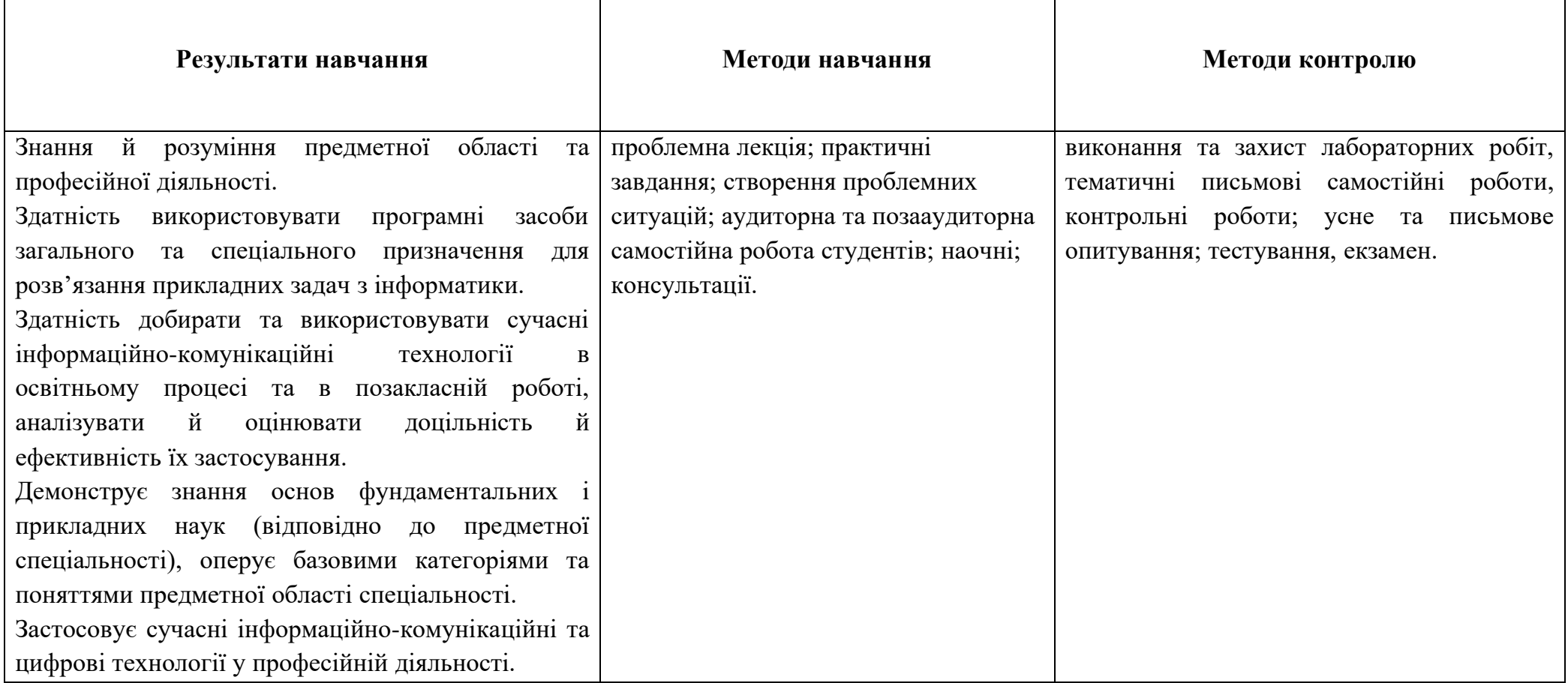

# **2. Матриця результатів навчання, методів навчання, методів контролю з навчальної дисципліни**

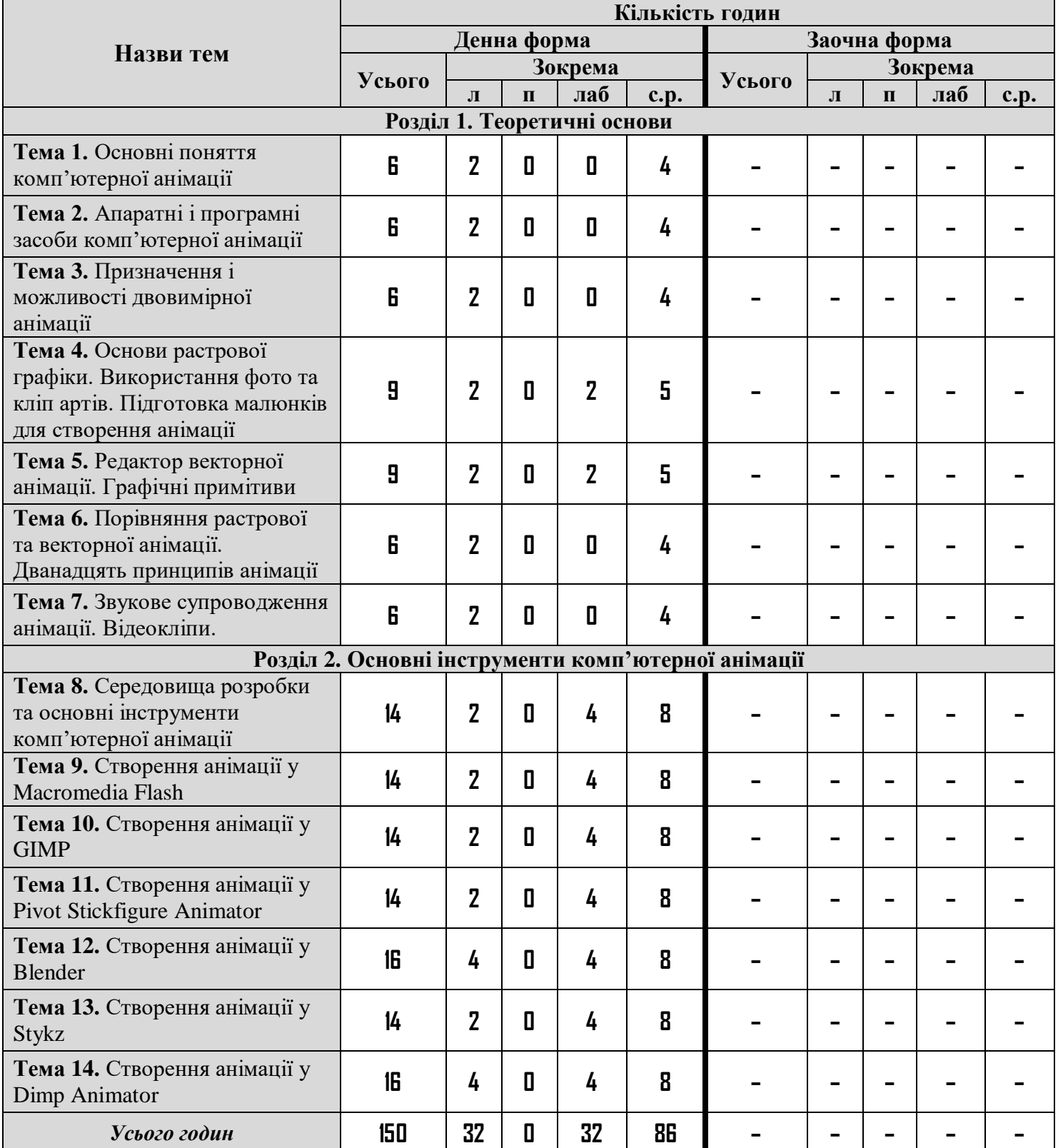

# **3. Структура навчальної дисципліни**

# **4. Програма навчальної дисципліни**

#### **4.1. Теми лекцій**

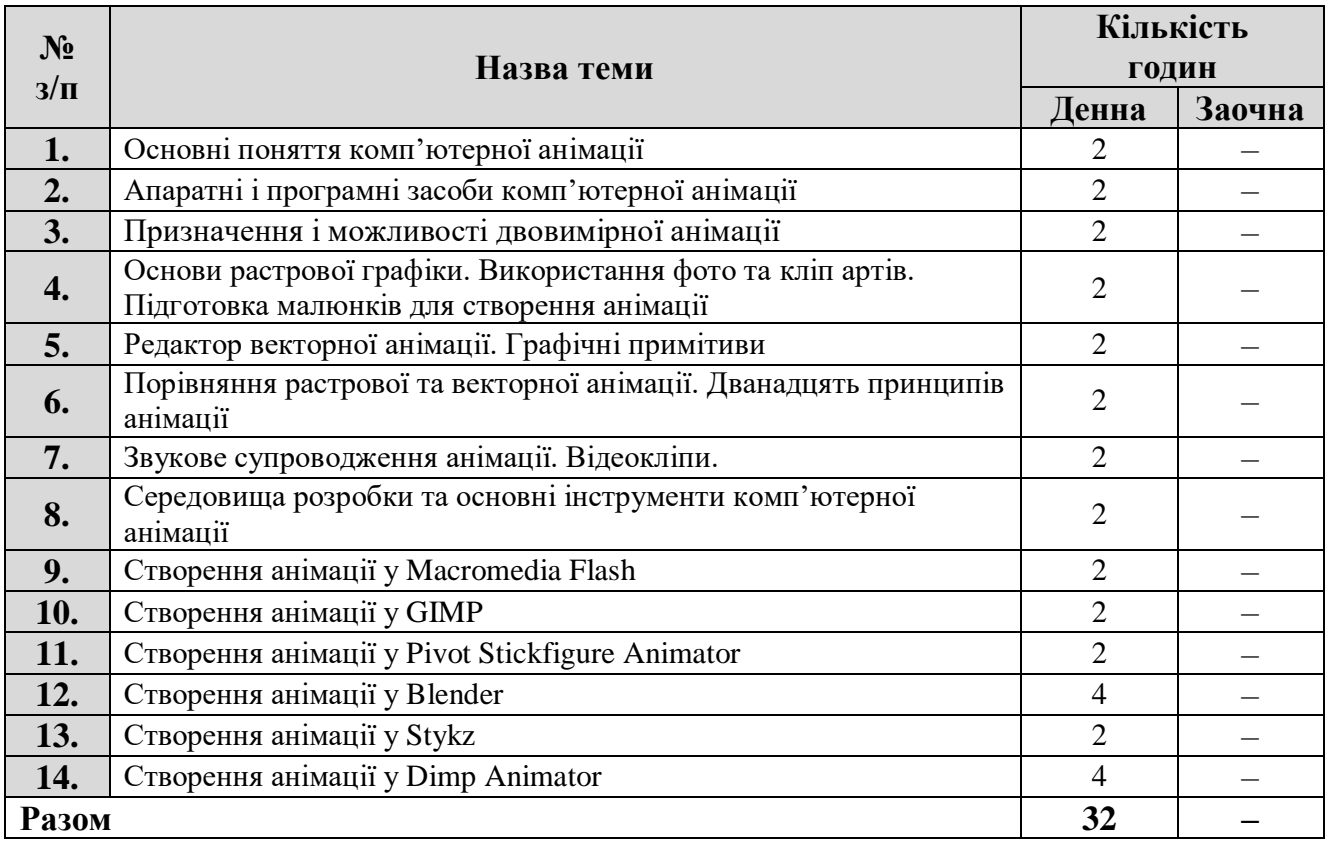

# **4.2. Теми лабораторних занять**

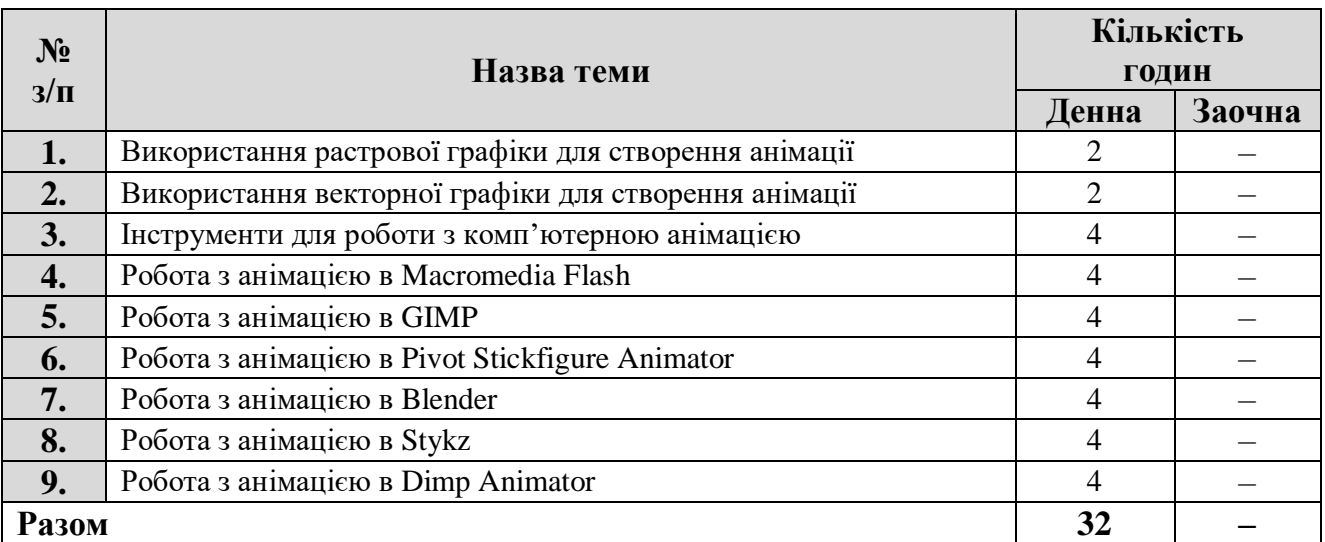

# **4.3. Самостійна робота**

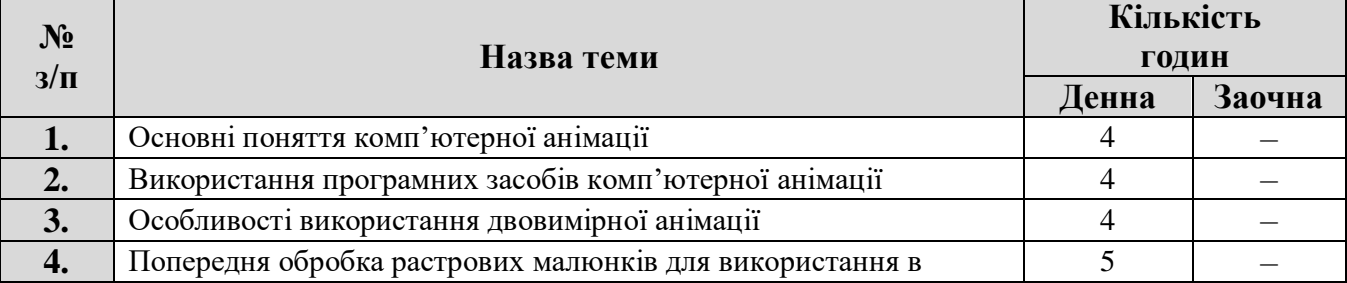

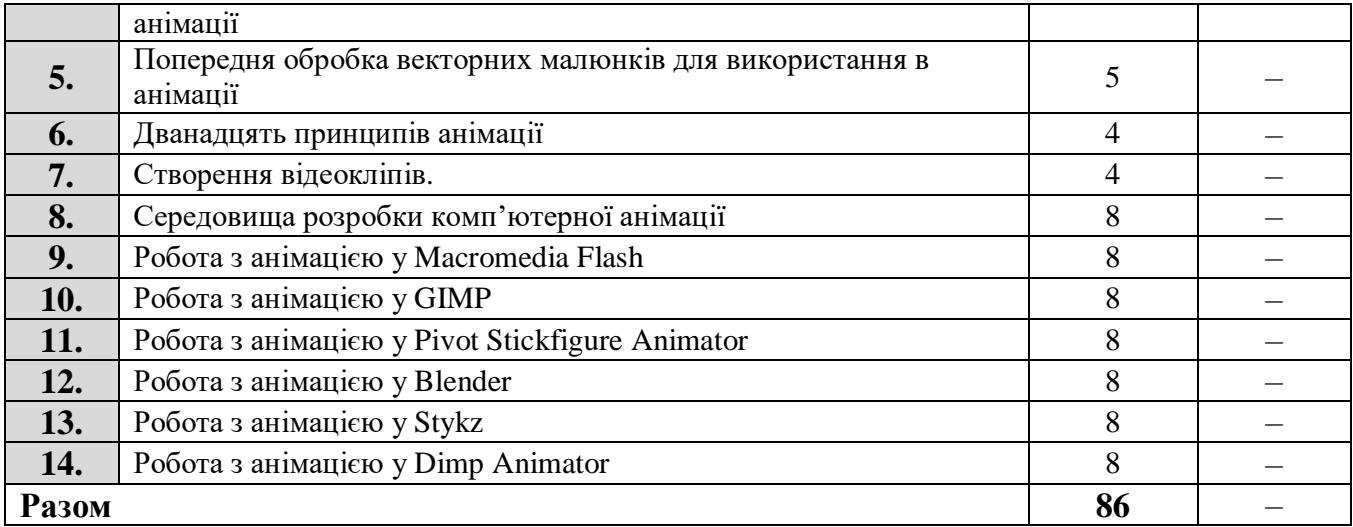

#### **5. Критерії оцінювання результатів навчання**

Навчальна дисципліна викладається один семестр та оцінюється максимальною оцінкою у 100 балів.

Оцінювання здійснюється у вигляді поточного контролю знань, оцінювання лабораторних та самостійних робіт. Здобувачі можуть ознайомитись з розподілом балів за всі види роботи впродовж семестру (зокрема, в дистанційному курсі).

Результати поточного контролю рівня знань здобувачів (кількість отриманих балів) обов'язково доводяться викладачем наприкінці кожного заняття до відома всіх здобувачів і виставляються в «Журнал обліку поточної успішності та відвідування занять».

Робота під час лабораторного заняття оцінюється за наступними критеріями:

опитування – повнота та ґрунтовність відповіді на задане запитання;

 виконання ситуаційних вправ і завдань – за запропонований алгоритм виконання завдання; за знання теоретичних основ проблеми, порушеної в завданні; за володіння формулами та математичними методами, необхідними для виконання завдання; за отриманий правильний результат.

У разі відсутності на лабораторному занятті здобувач вищої освіти повинен самостійно виконати роботу та надати для перевірки.

При проведенні форм контролю знань оцінку може бути знижено по наступним причинам:

- за неповний розв'язок завдання;
- за кожну неправильну відповідь;
- за наявність помилок;
- за несвоєчасне виконання завдання;
- за недостовірність поданої інформації;
- за недостатнє розкриття теми;
- за відсутність обґрунтувань та висновків;
- за порушення академічної доброчесності.

#### **Розподіл балів за темами**

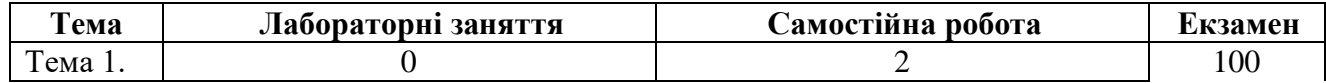

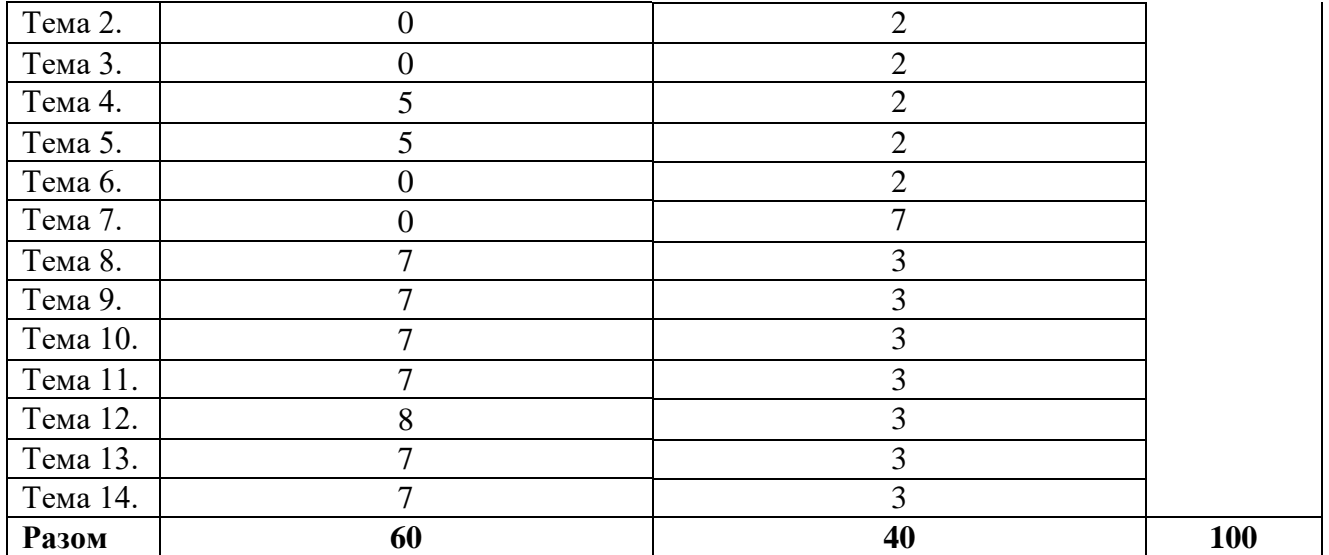

Здобувач, який протягом семестру не набрав 60 балів з навчальної дисципліни, вважається недопущеним до складання екзамену з цієї дисципліни, й у відомість обліку успішності ставиться запис «не допущений».

Для визначення критеріїв оцінювання відповідей на екзамені потрібно зважати на такі загальні положення:

оцінки **«відмінно» (90-100 балів)** заслуговує здобувач вищої освіти, який продемонстрував всебічні, систематичні й глибокі знання навчального матеріалу, уміння без похибок виконувати завдання, передбачені програмою, опанував основну й додаткову літературу, рекомендовану навчальною програмою, засвоїв значущі для майбутньої кваліфікації підвалини основних дисциплін, виявив творчі здібності в засвоєнні й застосуванні навчальнопрограмного матеріалу;

оцінки **«добре» (75-89 балів)** заслуговує здобувач вищої освіти, який продемонстрував ретельне знання навчально-програмного матеріалу, успішно виконав передбачені програмою завдання, засвоїв основну літературу, рекомендовану навчальною програмою, показав систему засвоєних знань з дисципліни та здатність до їх самостійного поповнення й оновлення під час подальшої навчальної роботи й професійної діяльності;

оцінки **«задовільно» (60-74 бали)** заслуговує здобувач вищої освіти, який продемонстрував знання основного навчально-програмного матеріалу в обсязі, потрібному для подальшого навчання та майбутньої роботи за спеціальністю, впорався з виконанням завдань, передбачених програмою, але припустився помилок у відповіді на екзамені та під час виконання екзаменаційних завдань, хоча має необхідні знання для їх усунення під керівництвом викладача;

оцінка **«незадовільно» (26-59 балів)** виставляється здобувачу вищої освіти, який має прогалини в знаннях основного навчально-програмного матеріалу, припустився принципових помилок у виконанні передбачених програмою завдань, і не може продовжувати навчання без виконання додаткових завдань з відповідної дисципліни;

оцінка **«неприйнятно» (0-25 балів)** виставляється здобувачу вищої освіти, який не надав для перевірки потрібну кількість правильно виконаних завдань, пропустив без поважних причин значну кількість занять (більше ніж 50%), і не може продовжувати навчання без проходження повторного курсу навчання.

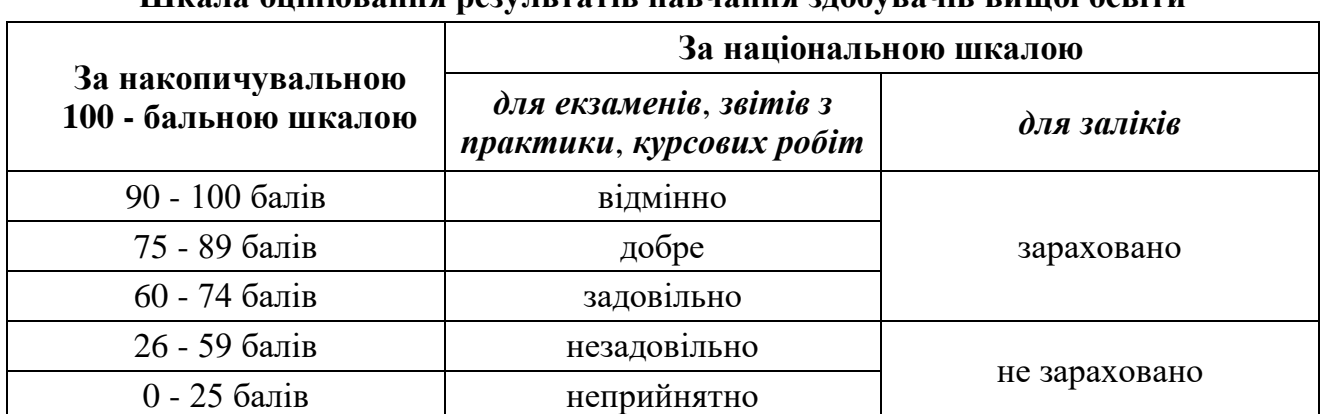

#### **Шкала оцінювання результатів навчання здобувачів вищої освіти**

#### **6. Засоби діагностики результатів навчання**

Засобами оцінювання та методами демонстрування результатів навчання з навчальної дисципліни є:

- контрольні запитання;
- опитування по результатам лабораторних робіт;
- індивідуальні завдання;
- самостійна робота;
- тестування;
- екзамен.

#### **Питання до екзамену**

- 1. Основні поняття комп'ютерної анімації.
- 2. Апаратні засоби комп'ютерної анімації.
- 3. Програмні засоби комп'ютерної анімації.
- 4. Призначення і можливості двовимірної анімації.
- 5. Методи створення анімації.
- 6. Прошарки. Створення й редагування символів.
- 7. Текст та форми в анімації.
- 8. Концепції анімації.
- 9. Покадрова анімація.
- 10. Анімація з побудовою проміжних кадрів.
- 11. Перетворення motion
- 12. Анімація обертання
- 13. Основи растрової графіки.
- 14. Використання фото та кліп артів для створення анімації.
- 15. Підготовка малюнків для створення анімації.
- 16. Редактор векторної анімації.
- 17. Графічні примітиви.
- 18. Порівняння растрової та векторної анімації.
- 19. Дванадцять принципів анімації.
- 20. Звукове супроводження анімації.
- 21. Відеокліпи.
- 22. Смарткліпи.
- 23. Середовища розробки косп'ютерної анімації.
- 24. Основні інструменти комп'ютерної анімації.
- 25. Особливості створення анімації у Macromedia Flash.
- 26. Особливості створення анімації у GIMP.
- 27. Особливості створення анімації у Pivot Stickfigure Animator.
- 28. Особливості створення анімації у Blender.
- 29. Особливості створення анімації у Stykz.
- 30. Особливості створення анімації у Dimp Animator.

# **7. Рекомендована література**

#### **Основна**

- 1. Блер П. Мальована анімація з Престоном Блером. Київ: ArtHuss, 2021. 128c.
- 2. Вільямс Р. Анімація. Посібник з виживання. Київ: ArtHuss, 2019. 392c.
- 3. Селбі Е. Анімація. Київ: ArtHuss, 2019. 224 c
- 4. Основи комп'ютерної анімації: лабораторний практикум: / уклад.: Бобарчук О.А., Батрак О.Г., Гніденко І.А. К.: НАУ, 2022. 56 с.
- 5. Macromedia flash 8-flash Tutorials Manual. URL: <https://www.manualslib.com/manual/389825/Macromedia-Flash-8-Flash.html>
- 6. GIMP Documentation. URL:<https://www.gimp.org/docs/>
- 7. Pivot Animator. User guide. URL: [https://pivotanimator.net/Pivot\\_Animator\\_Help\\_4-1.pdf](https://pivotanimator.net/Pivot_Animator_Help_4-1.pdf)
- 8. Blender 4.0 Довідник Blender Manual. URL: <https://docs.blender.org/manual/uk/latest/>
- 9. Stykz. Help Manual. URL: [https://www.stykz.net/support/help/Stykz\\_Online\\_Help.php](https://www.stykz.net/support/help/Stykz_Online_Help.php)
- 10. Dimp animator. URL:<https://dimp-animator.blogspot.com/>

#### **Додаткова**

- 1. Українська анімація : [зб. ст.] / Л. Брюховецька, А. Канівець. Київ: Фенікс, 2018. 264 с.
- 2. Macromedia Flash 8 Basic animation tutorial (for beginners). URL: <https://youtu.be/ljlRWdN9-Vc?si=dOsHCUNYBZIY1JDS>
- 3. Best of GIMP: 40 Professional Tutorials to Level Up your Skillsю URL: [https://www.jotform.com/blog/best-of-gimp-40-professional-tutorials-to-level-up](https://www.jotform.com/blog/best-of-gimp-40-professional-tutorials-to-level-up-your-skills-79428/)[your-skills-79428/](https://www.jotform.com/blog/best-of-gimp-40-professional-tutorials-to-level-up-your-skills-79428/)
- 4. The Basics of Pivot Stickfigure Animator. URL: <https://www.instructables.com/The-basics-of-Pivot-Stickfigure-Animator-Final-/>
- 5. Animation for Beginners! (Blender Tutorial). URL: https://www.youtube.com/watch?v=CBJp82tlR3M&ab\_channel=RyanKingArt

#### **8. Інформаційні ресурси**

1. http://212.3.125.77:9090/moodle/login/index.php – cайт дистанційного навчання ДДПУ.

#### **9. Посилання на дистанційний курс**

Дистанційний курс дисципліни на освітньому контенті в CMS Moodle http://212.3.125.77:9090/moodle/course/view.php?id=2815

кандидат фізико-математичних наук, доцент, доцент кафедри математики та інформатики \_\_\_\_\_\_\_\_\_\_\_\_\_\_\_\_\_ Стьопкін А.В.

РПНД перевірена.<br>Методист НМВ<br>Коркішко О.Г. *"Милеер*"